ИСПОЛНИТЕЛЬНЫЙ КОМИТЕТ ЗЕЛЕНОДОЛЬСКОГО МУНИЦИПАЛЬНОГО РАЙОНА РЕСПУБЛИКИ ТАТАРСТАН ул.Ленина, 41 а, г.Зеленодольск,<br>422550

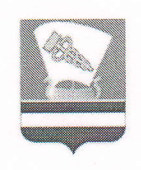

ТАТАРСТАН РЕСПУБЛИКАСЫ ЗЕЛЕНОДОЛЬСК МУНИЦИПАЛЬ РАЙОНЫНЫҢ БАШКАРМА КОМИТЕТЫ Ленин ур., 41а, Зеленодольск ш., 422550

Тел./факс: (84371) 4-05-76. E-mail: Ispolkom.Zmr@tatar.ru, www: zelenodolsk.tatarstan.ru

08.10.2019 No 367-1  $Ha N2$  OT

Руководителям общеобразовательных организаций Зеленодольского муниципального района

Уважаемые руководители!

В целях качественной подготовки к государственной итоговой аттестации в 2019-2020 учебном году необходимо организовать разъяснительную работу с обучающимися 9-х, 11-х классов, родительской общественностью.

В рамках подготовки к основному государственному экзамену и единому государственному экзамену рекомендуем

- обновить информационные стенды, содержащие информацию по ГИА;

- провести родительские собрания, в рамках которых познакомить родителей с правилами и порядком проведения итоговой аттестации, в том числе единого государственного экзамена; проанализировать подготовленность выпускников к предстоящим испытаниям; дать рекомендации по оказанию помощи обучающимся в период подготовки к итоговой аттестации.

Заместитель руководителя начальник Управления образования

Р.В. Афанасьева